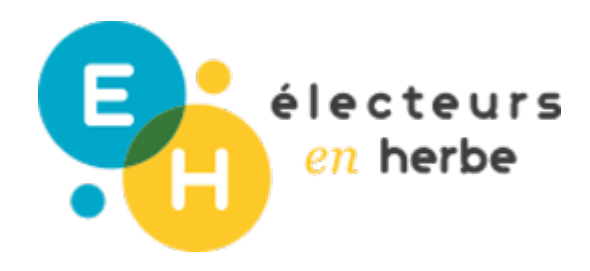

# Étape 2 : Je m'informe

## **Info ou intox ? Sherlock Holmes 2.0**

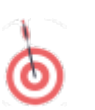

### **OBJECTIVES**

- Etre capable d'utiliser une méthodologie de recherche permettant de trouver les sources et la généalogie de diffusion d'une information sur internet
- Faire comprendre la notion de bulle de filtrage sur internet qui restreint l'accès à l'information

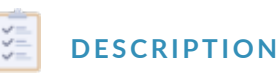

Cette activité a pour objet de mettre les participant.e.s dans la posture d'un.e Sherlock Holmes d'internet, en leur demandant de déterminer par leurs recherches si une information donnée est vraie ou fausse. Dans un deuxième temps, une vidéo pédagogique permet de transmettre des méthodologies de recherche sur internet.

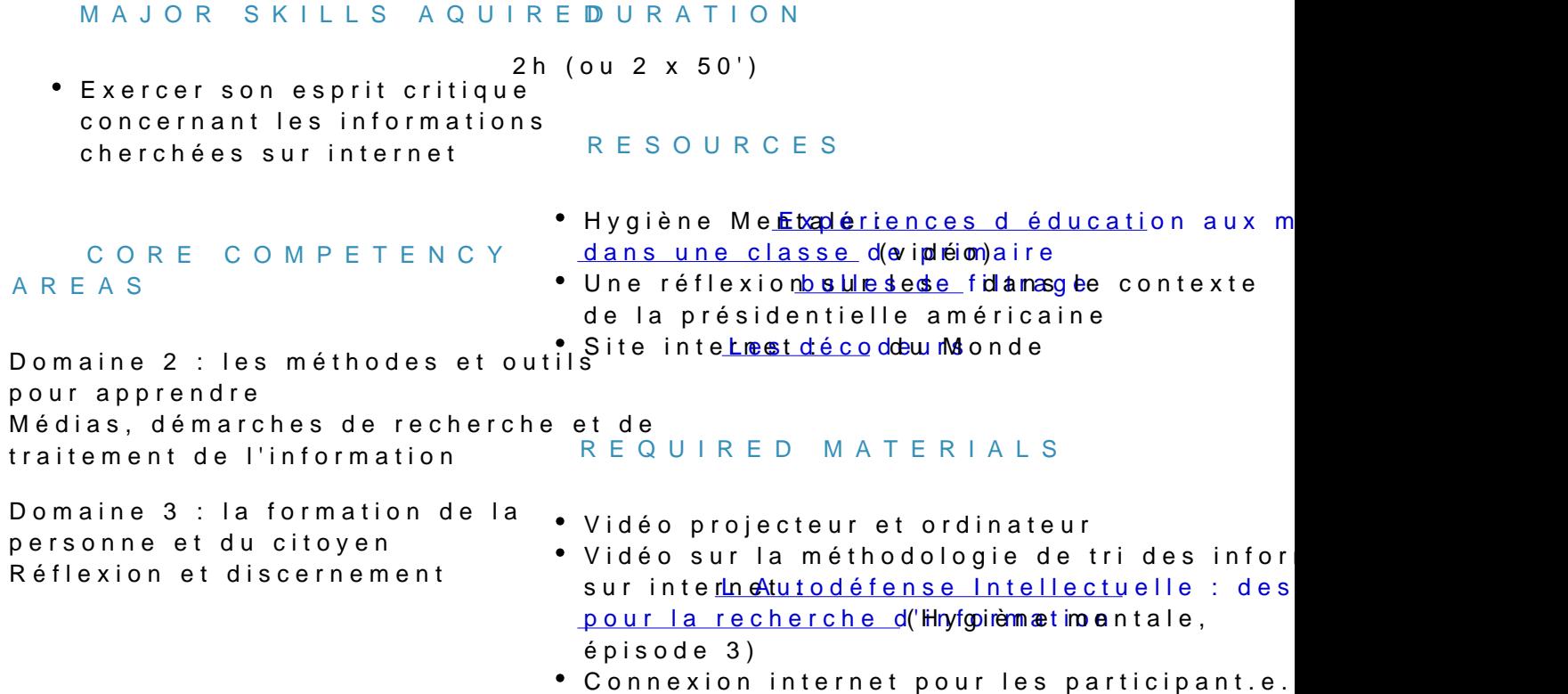

### Method

#### POUR COMMENCER (5') :

Expliquer aux participant.e.s l objectif de l activité: Vous êtes des détectives de l information, des Sherlock Holmes d internet. information incroyable : on aurait retrouvé des squelettes géants!

#### ÉTAPE 1 (25') :

La recherche d'informations

- Donner aux participants l adresshet de //nordipondesse.ben/squelette-geant-retrou
- Donner les consignes aux participant.e.s : Vous allez devoir répondre aux
	- $\bullet$  D où vient cette information? En particulier lister les noms de tous les s cette nouvelle et noter les dates.
	- D après vos recherches, cette information est-elle vraie ou fausse?
	- Comment vous avez effectué vos recherches?

Laisser les participants faire leurs recherches.

ÉTAPE 2 (20') :

Retours sur la recherche En grand groupe : - Sur un tableau, prendre en note les réponses des participant.e.s à la ques de parution) en fabriquant un arbre généalogique de la recherche - cf. vidéc - Faire énoncer les réponses à la question 2, et au besoin préciser qu il s a de la nou Nordpresse est un site belge de canulars) - Les faire énoncer leur méthode de recherche et les difficultés rencontrées

- Moteur de recherche utilisé
- Recherche par mots clés ?
- Recherche par image ? etc.

Faire une synthèse et préciser que la séance suivante sera consacrée à de l

#### ÉTAPE 3 (50') :

Méthodologie de la recherche d'informations

1) Visionnage d une vidé (o2  $\phi$  éndina) gogique

En grand groupe, regarder la vidéo suivante contenant une méthodologie de intern<u>et Autodéfense Intellectuelle : des outils po</u>u Hyloginèenceh enroembrea lob', inéf**pirs**mo adtoi Demander aux participant.e.s de noter au fur et à mesure les éléments de m pour vérifier la véracité de l information.

#### $2$  )  $D$  is cussions et p( $r$ 3é0  $c$  imaions

Discuter de la vidéo avec les participant.e.s en grand groupe, et notamment :

- $\bullet$  Demander aux participant.e.s si ils ou elles ont des questions ou des be vidéo. Leur expliquer qui est l auteur (un professeur), le lieu de diffusi
- $\bullet$  Demander aux participant.e.s, ce qu ils ou elles ont appris et ce qui est expérience de la séance précédente
- Éventuellement, proposer aux participants de refaire l exercice chez eu

#### COMMENTAIRE :

Il est possible, pour certaines de ces recherches, de faire tester aux partici exemple antolus respectueux de la vie privée. Certaines des fonctionnalités sont néanmoins, au moment de la conception d GoogGeogle Scholar par exemple).

#### VARIANTS AND EXTENSIONS DISCUSSIONS AND PERSPEC

- Travailler sur les théories du complot en Savæpzpugant comment les moteur sur <u>méthode proposée et </u>epapérimentée recherche personnalisent leurs Lionel Vighier, professeur de lettres dancseume conde liège en fonction de vot de l académie de Versailles. profil ?
- Travailler sur les biais de confirmation :Msouteules de recherches et logici réseaux sociaux, je n ai accès qu à des inquenhsamionts urs de recherche ut de gens qui pensent comme moi et qui covoruisme desquels connaissez - vous donc ma vision du monde. Vrai ou faux? vous ce qu est un logiciel libre,
	- $\circ$  [Blue feed / r](http://graphics.wsj.com/blue-feed-red-feed/)edet mfeed and reduced and  $\circ$  and  $\circ$  and  $\circ$  and  $\circ$  and  $\circ$  and  $\circ$  and  $\circ$  and  $\circ$  and  $\circ$  and  $\circ$  and  $\circ$  and  $\circ$  and  $\circ$  and  $\circ$  and  $\circ$  and  $\circ$  and  $\circ$  and  $\circ$  and  $\circ$  and  $\circ$  <sup>o</sup> Article Ssinte: f<sup>\*</sup> Comment éclater la bulle de filtres et avoir accès à ceux qui ne pensent pas comme nous sur Internet ?" logiciel propriétaire?
- Travailler sur la connaissance collaborative, comme par exemple le projet Wikipédia. Sur l expertise du grand nombre et la sagesse des foules , vous pouvez par exemple vous appuyer sur la vidéo de DBY La sagesse de MoQu tnuibne